Subject: Geant4.7.1 installed Posted by Kilian Schwarz on Mon, 11 Jul 2005 12:18:42 GMT View Forum Message <> Reply to Message

Dear Geant4 users,

 [Geant4.7.1 has be](https://forum.gsi.de/index.php?t=rview&th=652&goto=1943#msg_1943)e[n installed at GS](https://forum.gsi.de/index.php?t=post&reply_to=1943)I. For gcc295-04 at /usr/local/pub/debian3.0/gcc295-04/sim/geant4.7.1 for gcc323-00 at /usr/local/pub/debian3.0/gcc323-00/sim/geant4.7.1

 initialisation is done according to \$GSI\_COMPILER\_CC with ". gsisimlogin dev" The installed versions are now as follows:

 echo " dev : geant4.7.1 debug" echo " new : geant4.7.0 debug" echo " prod : geant4.6.2 debug" echo " old : geant4.6.1 debug" echo " older versions by version tag, " echo " e.g. g4.6.0: geant4.6.0"

Cheers,

Kilian

PS:

For more details please have a look at:

http://www.gsi.de/informationen/wti/dvee/software/simulations\_sw.html

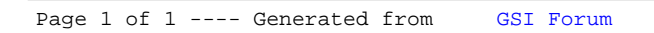